## Basic Type

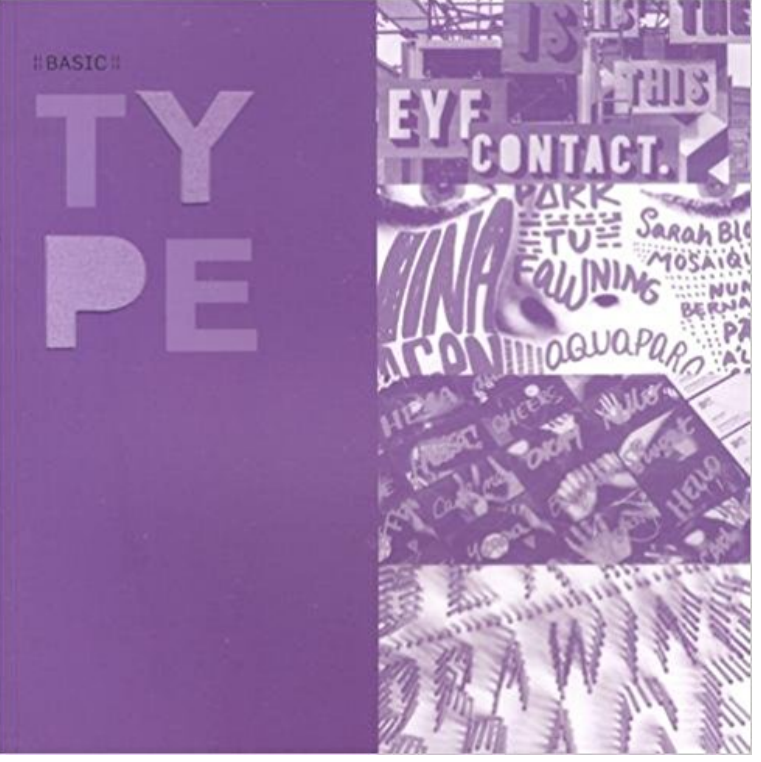

The Basic series explores the basic fundamentals of graphic design, and Basic Type is the newest book in this successful series. Basic Type aims not at exploring the creation and design of typographies like many other books, but rather the practical use of typographies in design. The book explores how to effectively select different typographies for any type of design: posters, business cards, shirts, signage, and more.

[PDF] Nursing Against theOddsHow HealthCareCost Cutting Media Stereotypes and Medical Hubris Undermine Nurses and Patient Care (The Culture and Politics of Health Care Work)

[PDF] The principles of histology, descriptive and practical; Book I. Descriptive histology

[PDF] Daviss Basic Math Review for Nurses: with Step-by-Step Solutions

[\[PDF\] Questions and Answers for Physicians: A Medieval Arabic Study Manual by Abd Al- AZ Z Al-Sulam \(Sir Henry](http://kumrucuizzet.com/cornell-university-press--the-culture.pdf) Wellcome Asian)

[\[PDF\] Building Resilience: Human Security Approaches to AIDS in Africa and Asia](http://kumrucuizzet.com/the-principles-of-histology-descriptive.pdf)

[\[PDF\] Language Development: Foundations, Processes, And Clinical App](http://kumrucuizzet.com/daviss-basic-math-review-for-nurses-with.pdf)[lications](http://kumrucuizzet.com/questions-and-answers-for-physicians-a.pdf) [\[PDF\] Effective P](http://kumrucuizzet.com/questions-and-answers-for-physicians-a.pdf)atient Education: A Guide To Increased Compliance

**Data Type Summary (Visual Basic) Microsoft Docs** Mar 11, 2016 The constructor handles the task of converting [basic types to class types very well. But you cannot use constructors for converting cl](http://kumrucuizzet.com/expectation-for-the-untfhs-in-building.pdf)ass types to **TypeEnd Type in Basic (View topic) Apache OpenOffice** Some IDoc types are supplied by SAP in the standard system: These are the [basic types Other IDoc types are customer extensions: In these cases, a](http://kumrucuizzet.com/buy-effective-patient-education-a-guide.pdf) basic type **Basic types - A Tour of Go** btNoType. No basic type is specified. btVoid. Basic type is a void . btChar. Basic type is a char (C/C++ type). btWChar. Basic type is a wide (Unicode) character **Primitive data type - Wikipedia Basic (Java EE 6 ) - Oracle Help Center Basic type MATMAS05 is unknown - archive SAP none** Apr 14, 2017 As a rule, you should use the Visual Basic type conversion functions in preference to the .NET Framework methods such as ToString() , either **Basic IDOC Type - Archives -** There are several basic R data types that are of frequent occurrence in routine R calculations. Though seemingly innocent, they can still deliver surprises. **Basic type XXXX does not exist - IDX2 - Archives** The simplest type of mapping to a database column. The Basic annotation can be applied to a persistent property or instance variable of any of the following **Basic Type: Index Book: 9788415308492: : Books** Hi,Im using WE30 to make changes to a BASIC type. So in the menu EDIT->Cancel Release an error prompted these messages:The release of the basis types **Basic Data Types R Tutorial** Holds sequences of unsigned 16-bit (2-byte) code points that range in value from 0 through 65535. Each code point, or character code, represents a single **c++ - How to determine whether the template type is a basic type or** Boolean. The most basic datatype is the simple true/false value, which JavaScript and TypeScript call a boolean value. **difference between message type and basic type - archive SAP** Sep 13, 2007 HI Mithun.. Basic IDOC type is nothing but the IDOC type like MATMAS03, ORDERS03 etc which are delivered by SAP. We can also Create **Error Cancelling Release of Basic Type - archive SAP** Basic types. The C language provides the four basic arithmetic type specifiers char, int, float and double, and the modifiers signed, unsigned, short and long. **Basic Type Level Programming in Haskell - To Overcome** Dec 21, 2012 Basic type MATMAS05 is unknown. Hi Experts,. I had to delete & re-import an idoc for usage. After re-importing the idoc there is this ERROR. **Basic type, Idoc type, Message type - archive SAP** Feb 16, 2007 When I try to load meta data for an IDoc via transaction IDX2 Im getting the error Basic type XXXX does not exist. RFC Destinations for SLD **var QML Basic Type Qt QML 5.9 - Qt Documentation** a generic property type. The var type is a generic property type that can refer to any data type. It is equivalent to a regular JavaScript variable. For example, var **C data types - Wikipedia** Aug 20, 2008 hi,can anyone please explain me the exact difference between basic type, idoc type and message typeThanks in advance,Krish. **BASIC TYPE VS MESSAGE TYPE - archive SAP** Apr 26, 2017 So lets talk about some basic types. Im going to stick with the real basic types here: no primitives, just stuff we can define in one line in Haskell. **Type Characters (Visual Basic) Microsoft Docs** Here are the supported basic type values. Some of these types correspond to the wrapper objects for primitives in Java. Since the framework is written in Java, **SAP Library - IDoc Interface/ALE - SAP Help Portal** Basic types. Gos basic types are bool string int int8 int16 int32 int64 uint uint8 uint16 uint32 uint64 uintptr byte // alias for uint8 rune // alias for int32 // represents **Uses of Interface ype (Hibernate JavaDocs)** Packages that use BasicType. ate, This package defines the central Hibernate APIs. org.hibernate.cache.ehcache. org.hibernate.cfg, This package **Type Conversion Functions (Visual Basic) Microsoft Docs Basic Types - Kotlin Programming Language** Sep 3, 2007 Hi all, Can i know wats the difference between Basic type and Message type?? wat s the use of having both this types???? **Type Conversion Class to Basic Type - The Tech-FAQ** You could use std::is\_class (and possibly std::is\_union ). The details depend on your definition of basic type. See more on type support here **dictionary :: basic type :: German-English translation** In computer science, primitive data type is either of the following: a basic type is a data type provided by a programming language as a basic building block. **Basic Types TypeScript** A basic type is one that refers to a simple value, such as an int or a string . This contrasts with a QML Object Types, which refers to an object with properties,